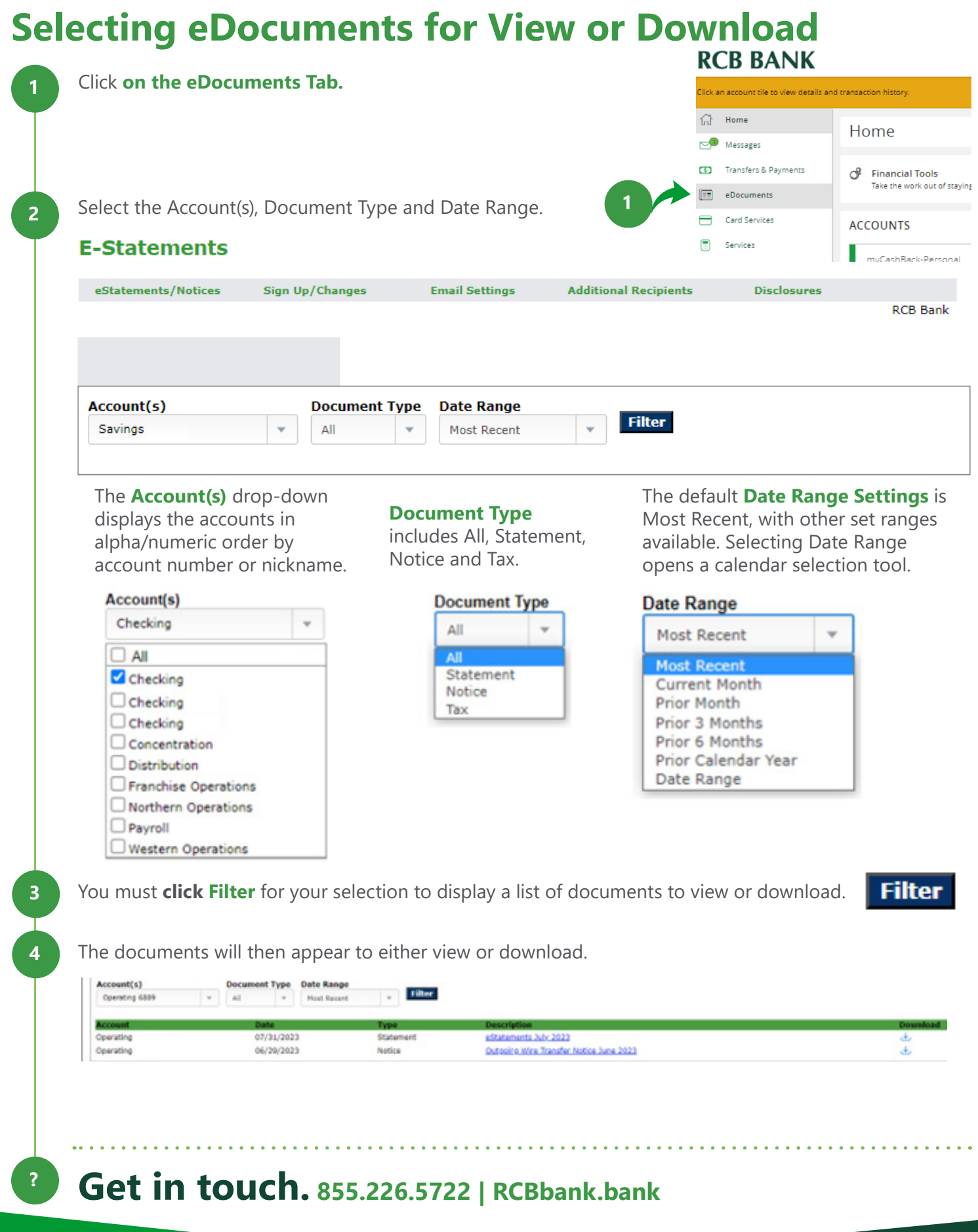

RCB BANK